Paweł SITEK, Jarosław WIKAREK Politechnika Świętokrzyska, Katedra Systemów Sterowania i Zarządzania

## **KONCEPCJA SYSTEMU DO WSPOMAGANIA DECYZJI ZARZĄDZANIA CENTRUM DYSTRYBUCYJNYM**

**Streszczenie**. W pracy przedstawiono koncepcje systemu wspomagania decyzji dla centrum dystrybucji. Zaproponowano dodatkową warstwę informacyjno-funkcjo– nalną która umożliwia współpracę ze standardowymi strukturami systemu zarządzania klasy ERP oraz solverami optymalizacyjnymi. Szczegółowo opisano jeden z problemów decyzyjnych dotyczący rozdziału palet, zaproponowano model matematyczny i jego implementację w dwóch środowiskach – programowania matematycznego i programowania w logice z ograniczeniami.

**Słowa kluczowe**: wspomaganie decyzji, programowanie w logice z ograniczeniami, programowanie matematyczne, relacyjne bazy danych.

## THE CONCEPT OF DECISION SUPPORT SYSTEM FOR DISTRIBUTION CENTER

**Summary**. The concept of decision support system for distribution center has been presented. Additional layer for information and functionality structures which enable to cooperate with ERP and optimization solvers has been described. The mathematical model for the detailed problem of palette allocation in distribution center and implementation of them have been used in two environments - mathematical programming and logic constraint programming.

**Keywords**: decision support, constraint logic programming, mathematic programming, relational database.

### **1. Wstęp**

Makroekonomia określa dystrybucję jako proces przemieszczania towaru od wytwórcy do końcowych klientów. Podejście mikroekonomiczne utożsamia dystrybucję bardziej z procesem sprzedaży i dostawy. Działalność logistyczna w obszarze dystrybucji związana jest

cesem sprzedaży i dostawy. Działalność logistyczna w obszarze dystrybucji związana jest silnie z rynkiem odbiorcy/klienta. Obejmuje ona całokształt działań związanych z zaopatrzeniem klienta w wyroby bezpośrednio z produkcji, magazynów lub centrów dystrybucyjnych. W artykule przedstawiono problematykę związaną z logistyką dystrybucji w centrum dystrybucyjnym. Wskazano także potencjalne obszary i procesy, gdzie uzasadnione jest wspomaganie decyzji oraz ewentualna ich optymalizacja. Przedstawiono również koncepcję oraz zarys struktur systemu wspomagania decyzji dla centrum dystrybucyjnego. Dla jednego ze wskazanych obszarów zaproponowano model matematyczny optymalizacji wraz z rozwiązaniem i fragmentem struktury bazy danych.

### **2. Problemy logistyki dystrybucji dla centrum dystrybucyjnego**

Centralizacja dystrybucji redukuje liczbę transakcji w porównaniu z liczbą transakcji w przypadku braku dystrybucji centralnej. Dostawca nie musi wysyłać przesyłek do wielu odbiorców, lecz wysyła jedną do wydzielonego centrum dystrybucji. Podobnie odbiorca nie musi przyjmować wielu przesyłek od wielu nadawców, lecz odbiera przesyłkę zbiorczą z centrum dystrybucji. Dzięki redukcji liczby transakcji pomiędzy dostawcami i odbiorcami uzyskuje się przede wszystkim bardzo istotne skrócenie przeciętnego czasu dostawy, ale także redukcję kosztów tych transakcji. Wprowadzenie centralizacji dystrybucji w postaci pojawienia się centrów dystrybucyjnych powoduje nieporównywalnie większe możliwości optymalizacji zasobów, procesów, kosztów itp.

Potencjalne obszary wspomagania decyzji i optymalizacji dla przykładowego centrum dystrybucyjnego obejmują:

Poziom strategiczny (liczba oraz lokalizacja magazynów związanych z centrum dystrybucyjnym, wybór grup produktowych, granice terytorialne obszaru obsługiwanego przez centrum dystrybucyjne itp.).

Poziom taktyczny (struktura i wielkość floty pojazdów, okresowa zmiana planu tras itp.)

Poziom operacyjny (kompletacja zamówień, optymalizacja załadunku, dynamiczne planowanie tras, zarządzanie magazynem wysokiego składowania itp.).

Należy jednak zwrócić uwagę na to, że wspomniane efekty uzyskuje się "kosztem" tego, co dzieje się wewnątrz centrum dystrybucyjnego. Tam mianowicie trzeba zwieziony towar rozładować (np. z ciężarówek), czasem także rozpaletować, a następnie skompletować partie do wywozu i załadować je na środki transportu rozwożące towar do klientów. Znowu więc nie przy każdej wielkości partii i dowolnej różnorodności towarów zagadnienie optymalizacji kosztów jest oczywiste.

## **3. Problemy optymalizacji i wspomagania decyzji na poziomie operacyjnym**

Problemy optymalizacji i wspomagania decyzji w centrum dystrybucyjnym kluczową role odgrywają na poziomie operacyjnym, gdzie decyzje muszą być podejmowane codziennie, a nawet kilka razy dziennie. Sposób i jakość podejmowania takich decyzji mają największy wpływ na działanie centrum dyspozycyjnego, a tym samym na jego efektywność. To właśnie na poziomie operacyjnym należy zapewnić szybką i efektywną pomoc operatorom, którzy zarządzają magazynem, paletyzacją czy spedycją. Jednym z kilku problemów, który musi być rozwiązywany codziennie i występuje w centrach dystrybucyjnych (np. hurtowniach spożywczych, alkoholi itp.) jest problem rozdziału palet.

W przykładowym centrum dystrybucyjnym typu FMCG (*Fast Moving Consumer Goods)*  proces rozdziału palet dla klienta końcowego rozpoczyna się od utworzenia przez dział sprzedaży na podstawie zamówienia od klienta dokumentu magazynowego. Dokument ten zawiera główne informacje o zamówieniu, m.in. podział na palety. Na podstawie tych informacji magazynier dokonuje kompletacji palet. Kolejność, w jakiej układają się poszczególne towary z dokumentu magazynowego na paletach, jest optymalna względem trasy wózka. Następnie gotowe palety są gromadzone w części spedycyjnej magazynu. O przydziale palet do poszczególnych tras, a następnie o sposobie załadunku palet na samochody decydują dyspozytorzy na podstawie doświadczenia. Jeśli sam sposób załadunku /kolejność/ palet do samochodu jest procesem deterministycznym, bo zależy od trasy, to już przydział palet do tras i odpowiedniego typu samochodów procesem takim nie jest.

### **4. Model matematyczny problemu rozdziału palet**

Model metamatematyczny problemu rozdziału palet został sformułowany w postaci zadania programowania liniowego całkowitoliczbowego [1, 2]. Za funkcje celu przyjęto koszt transportu, który w wyniku optymalizacji jest minimalizowany. Zmiennymi decyzyjnymi modelu (Xjil) są zmienne określające liczbę palet, które mają być dostarczone do miasta/punktu, rozwiezione daną trasą przez wybrany samochód. Ograniczenia modelu matematycznego (1) … (6) można interpretować następująco. Ograniczenie (1) zapewnia, że każde zapotrzebowanie zostanie pokryte, tzn. każde miasto/punkt otrzyma tyle palet towaru, ile zamawiało. Ograniczenie (2) zapewnia realizowalność danego przewozu, bowiem ogranicza ilościowo załadunek na dany samochód do jego możliwości (pojemności/ładowności) oraz liczby kursów. Kolejne ograniczenie (3) zapewnia nieprzekraczanie liczby kursów dla danego typu samochodu. Ograniczenie (4) wymusza przydział samochodów do tych tras, gdzie został już przydzielony ładunek w postaci określonej liczby palet, tzn. wartość zmiennej decyzyjnej Xjil jest różna od zera. Ograniczenie (6) zapewnia czasową realizowalność dostaw. Ograniczenie (5) określa całkowitoliczbowość zmiennych decyzyjnych. Zaproponowany model uwzględnia również dynamiczną optymalizację tras. W tym celu wprowadzono miasta/punkty, które należą do poszczególnych tras oraz uzależniono zmienną decyzyjną określającą wielkość zapotrzebowania Xjil również od konkretnych punktów dostaw.

W tabeli 1 przedstawiono wszystkie dane modelu optymalizacyjnego oraz zmienne decyzyjne.

Tabela 1

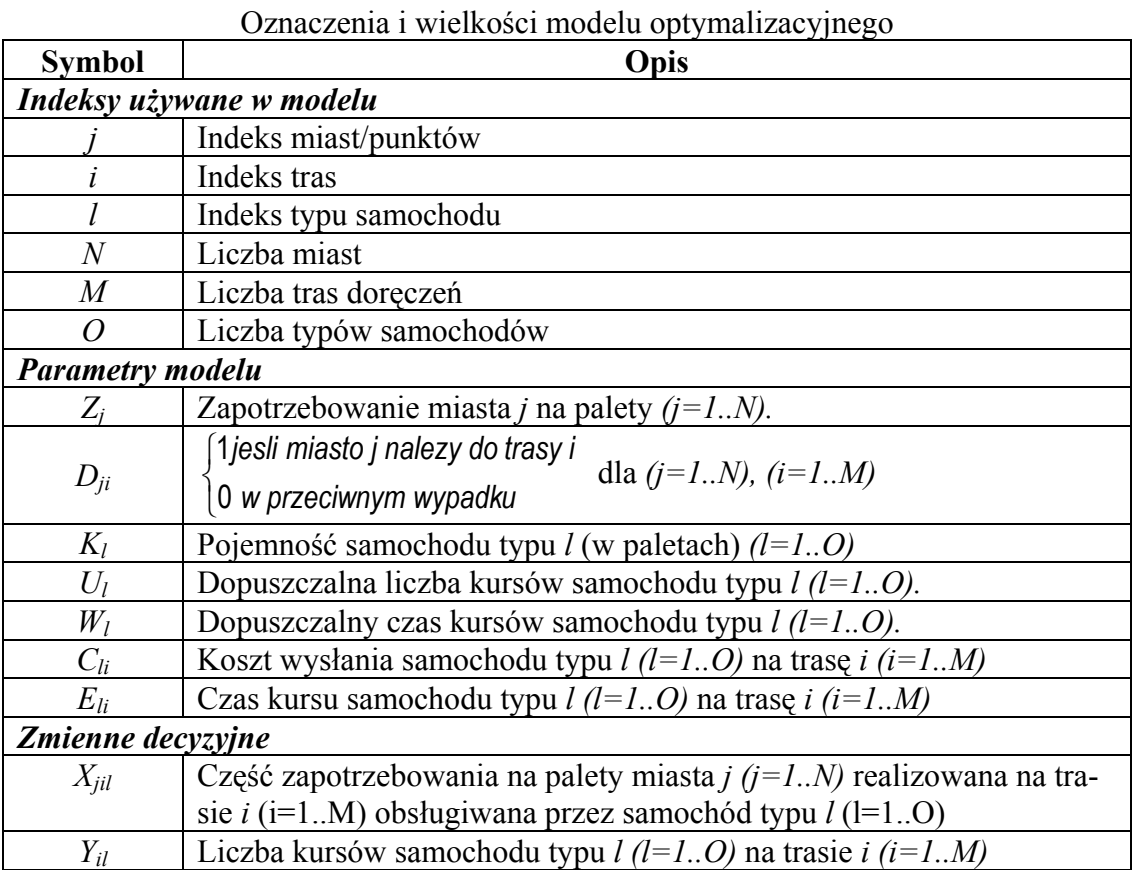

Funkcja celu **– minimalizacja kosztów transportu** 

$$
\sum_{i=1}^M\sum_{l=1}^O Y_{il}^{\phantom{il}}\ ^*C_{il}
$$

**Ograniczenia** 

$$
\sum_{i=1}^{M} \sum_{l=1}^{O} X_{jil} * D_{ji} = Z_j \text{ dla } j = 1..N
$$
\n
$$
\sum_{j=1}^{N} \sum_{i=1}^{M} X_{jil} \le U_l * K_l \text{ dla } l = 1..O
$$
\n(2)

$$
\sum_{i=1}^{M} Y_{il} \le U_l \text{ dla } l = 1..O \tag{3}
$$

$$
\sum_{j=1}^{N} X_{ijl} \le K_l * Y_{il} \text{ dla } i = 1..M, l = 1..O,
$$
\n(4)

$$
X_{ijl} \in C \text{ dla } j = 1..N, i = 1..M, l = 1..O,
$$
\n<sup>(5)</sup>

$$
Y_{jl} \in C \text{ dla } i = 1..M, l = 1..O,
$$
  

$$
\sum_{i=1}^{M} (E_{il} * Y_{il}) \le W_l \text{ dla } l = 1..O
$$
 (6)

# **5. Koncepcja struktur systemu wspomagania decyzji dla centrum dystrybucyjnego**

Tabela 2

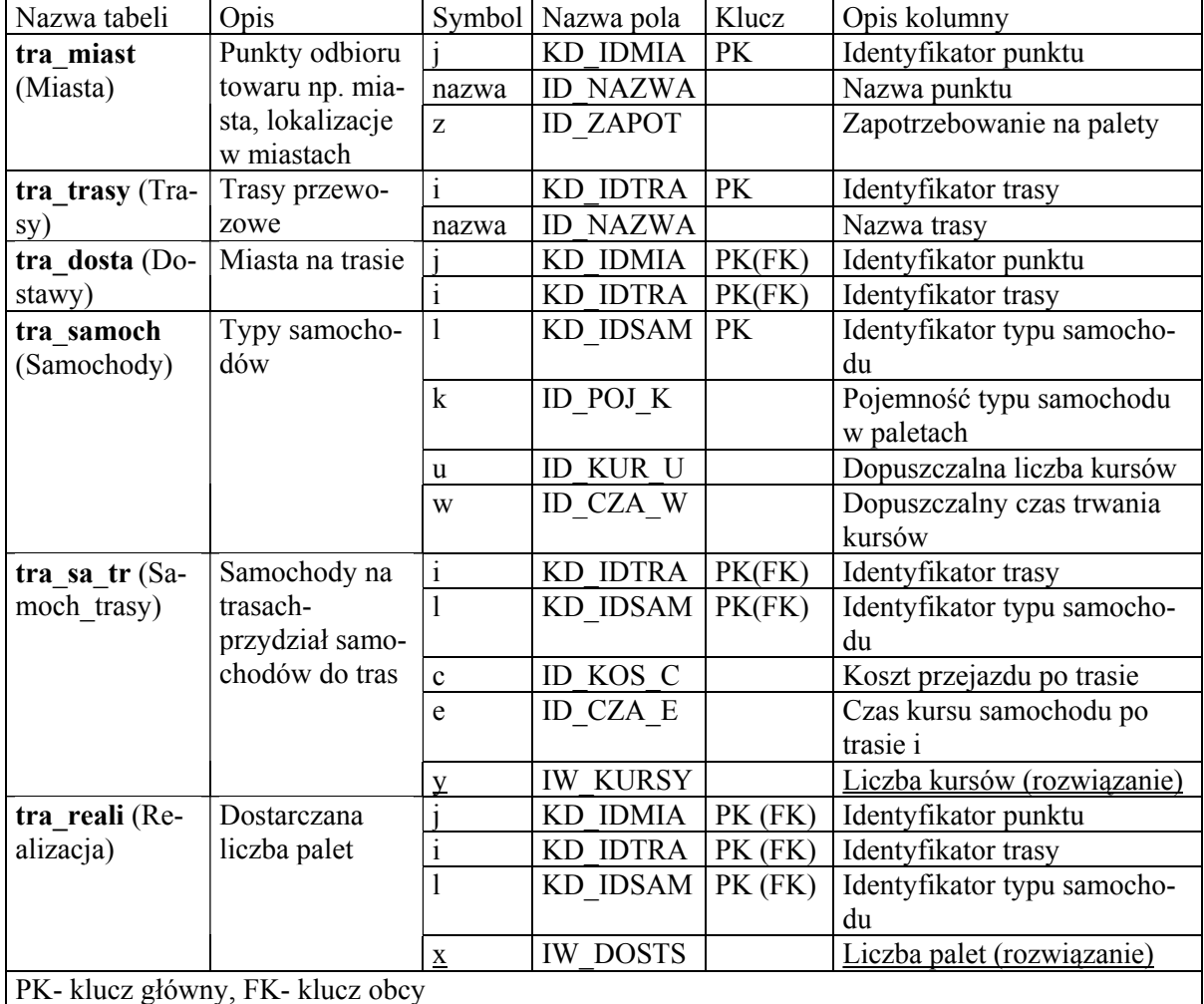

Tabele z danymi dla modeli decyzyjnych (zbiór tabel z danymi dla modelu rozdziału palet)

Przedstawiony model optymalizacyjny dla problemu szczegółowego (optymalizacja rozdziału palet) z warstwy operacyjnej problemów decyzyjnych dla centrum dystrybucyjnego jest jednym z wielu tego typu modeli. Oczywiste jest, że w obszarze decyzji związanych z rozdziałem palet kluczowe są wyniki i sposób rozwiązania modelu (1)..(6). W trakcie implementacji modelu oraz poszukiwania metody jego rozwiązania na podstawie doświadczeń związanych z innymi modelami optymalizacji wspomagania decyzji, w szczególności z obszaru sterowania produkcją i zarządzania projektami, zaproponowano pewne uogólnione rozwiązania, które umożliwiają integrację zarówno modeli, metod ich rozwiązania oraz danych wejściowych i wyjściowych (decyzji) we wspólnej strukturze informacyjnej systemu.

Tabela 3

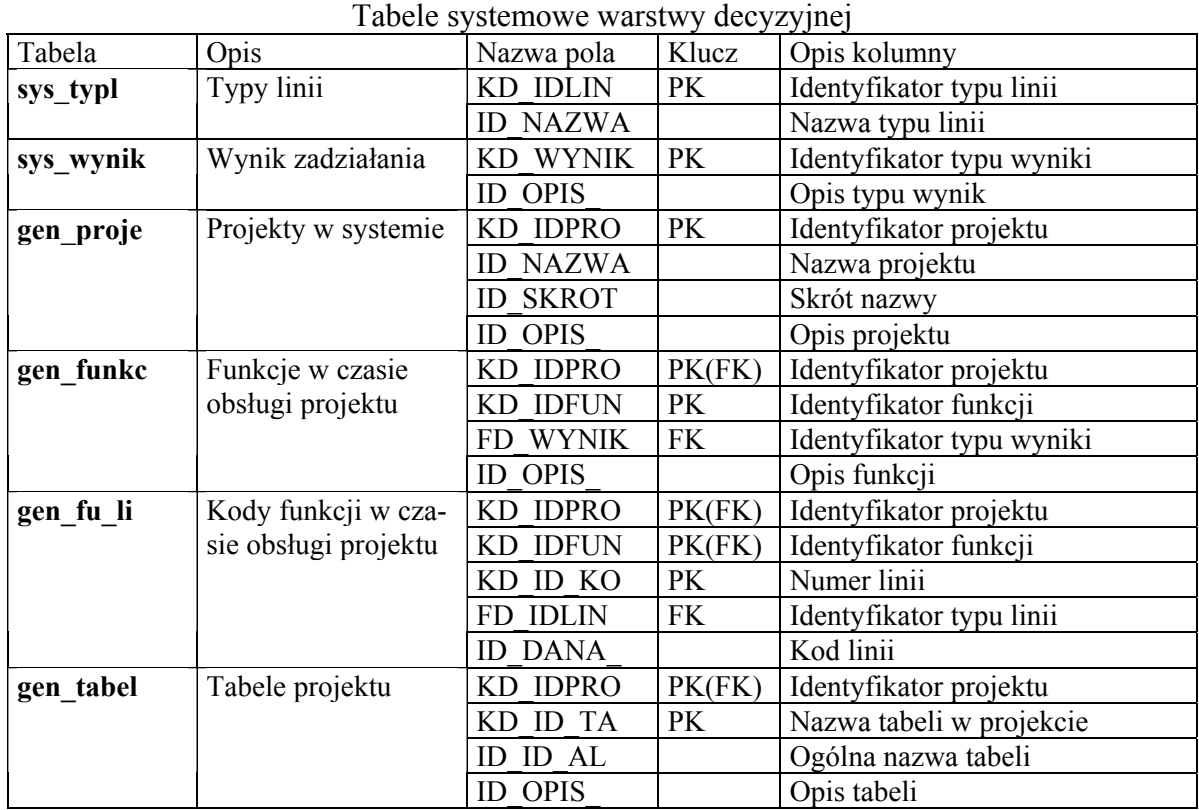

Zaproponowano strukturę bazy danych, której fragmenty są widoczne w tab. 2 i tab. 3.

Zaproponowana struktura systemu umożliwia automatyzację generacji modeli wspomagania i optymalizacji decyzji na podstawie zapisów w bazie danych, ich uruchomienia poprzez wywołanie odpowiednich programów optymalizacyjnych, a następnie zapisanie w bazie danych uzyskanych wyników w odpowiedniej formie. Ogólny schemat struktury systemu wspomagania decyzji przedstawiono na rys. 1.

Poszczególne funkcje warstwy wspomagania decyzji:

1. Mapowanie-uzupełnianie struktur danych modeli decyzyjnych na podstawie bazy danych ERP.

- 2. Zaczytanie informacji o strukturze i funkcjach dla modeli decyzyjnych z tabel systemowych.
- 3. Zaczytanie danych dla modeli decyzyjnych.
- 4. Generacja modeli w postaci plików tekstowych w odpowiednim formacie (metajęzyku programu optymalizacyjnego).
- 5. Przesłanie plików z modelami do programu optymalizacyjnego.
- 6. Zapis uzyskanych wyników (decyzji) do bazy danych.

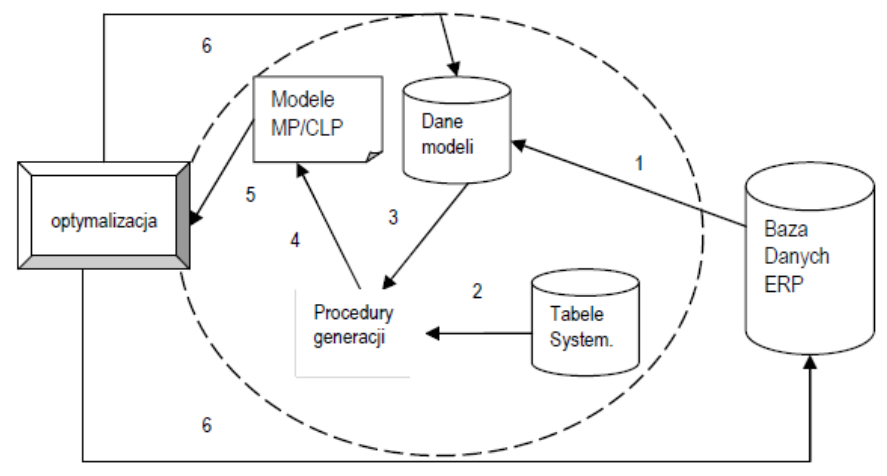

Rys. 1. Uproszczony schemat struktury systemu wspomagania decyzji Fig. 1. The simplified schema of the structures for decision support system

Jak widać, koncepcja systemu do wspomagania decyzji zarządzania centrum dystrybucyjnym może być potraktowana jako dodatkowa warstwa, zawierająca zarówno elementy struktury informacyjnej, jak i funkcjonalnej. W skład tej warstwy wchodzą tabele systemowe (tab. 3), wykorzystywane do automatycznej generacji modeli decyzyjnych, tabele modeli (tab. 2), w których zapisywane są m.in. dane z tabel systemu klasy ERP za pomocą mechanizmów mapowania. Kolejnym elementem warstwy wspomagania decyzji są proste mechanizmy programowe, które na podstawie zapisów w poszczególnych tabelach systemowych przy wykorzystaniu danych z tabel modeli umożliwiają generację kompletnych modeli decyzyjnych w formacie akceptowalnym przez poszczególne środowiska i narzędzia przeznaczone do ich rozwiązania (programy optymalizacyjne). Sposób działania warstwy zaznaczonej linią przerywaną oraz kolejne etapy są widoczne jest na rys. 1.

### **6. Implementacja i przykład liczbowy**

Do implementacji zaproponowanej warstwy decyzyjnej wybrano ogólnodostępne środowisko LAMP/WAMP (Linux-Apache-MySQL-PHP/Windows-Apache-MySQL-PHP). Ze względu na złożoność występujących modeli decyzyjnych, które są zazwyczaj formułowane w postaci zadań programowania całkowitoliczbowego, zaproponowano dwa środowiska poszukiwania ich rozwiązania. Jest to środowisko programowania matematycznego "LINGO" oraz programowania w logice z ograniczeniami Eclipse [3]. Oba środowiska mają swoją specyfikę przedstawiania modeli decyzyjnych, bowiem każde z nich posiada swój metajęzyk opisujący model w sposób zrozumiały dla danego środowiska. W tab. 3a przedstawiono fragmenty wpisów umożliwiających generację modelu optymalizacji rozdziału palet dla środowiska programowania matematycznego "LINGO". Pełny model wygenerowany na podstawie omawianej w rozdz. 5 warstwy wspomagania decyzji w postaci pliku tekstowego akceptowanego przez pakiet "LINGO" przedstawiono na rys. 2. Na podobnej zasadzie może być generowany plik z modelem dla środowiska programowania w logice z ograniczeniami lub z modelami dla innych problemów decyzyjnych występujących w centrum dystrybucyjnym.

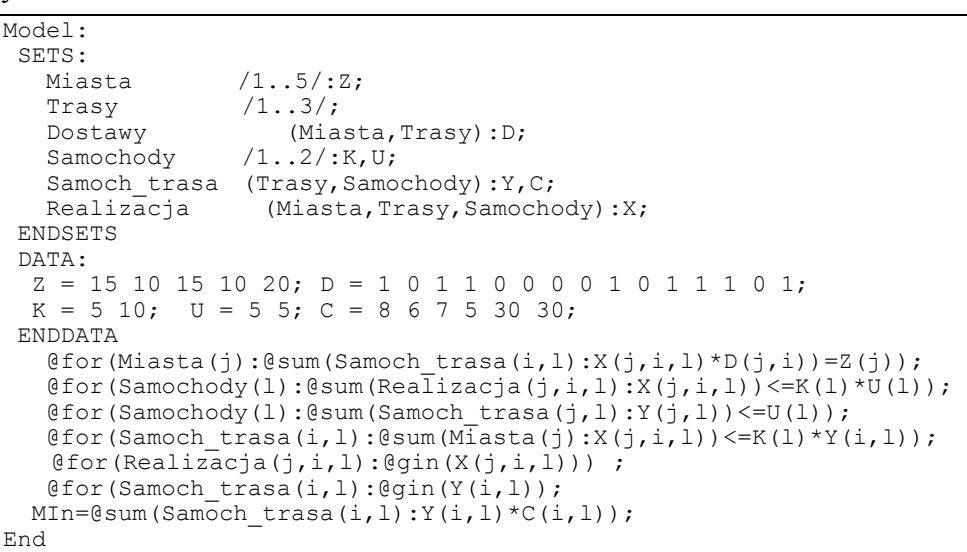

Rys.2 Model optymalizacyjny rozdziału palet dla centrum dystrybucyjnego w środowisku pro-. gramowania matematycznego pakietu Lingo

Fig.2. Optimization model of palette allocation in distribution center for MP-LINGO

Tabela 3a

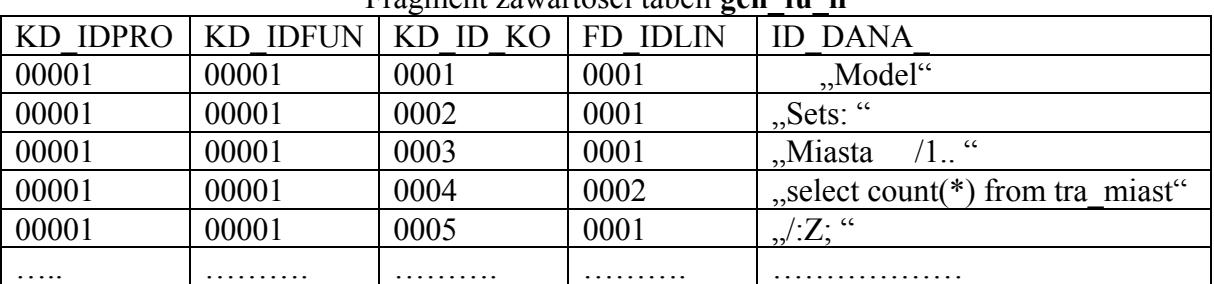

Fragment zawartości tabeli **gen\_fu\_li**

Dla problemu rozdziału palet dokonano eksperymentów obliczeniowych dla przykładowych danych liczbowych umieszczonych w tab. 4. Uzyskane wyniki są widoczne w tab. 5. wartości zmiennych decyzyjnych x i y.

Tabela 4

Dane do przykładu (wybrane dane z tabel tra\_miast, tra\_trasy, tra\_dosta, tra\_samoch)

| $\mathfrak{u}\mathfrak{u}$ samovity |    |  |        |   |  |   |    |    |    |  |        |        |             |                |
|-------------------------------------|----|--|--------|---|--|---|----|----|----|--|--------|--------|-------------|----------------|
| ٠l                                  | z  |  |        |   |  |   | K  | u  | W  |  |        |        | $\mathbf c$ | e              |
|                                     | 15 |  |        |   |  |   |    | رے | 40 |  |        |        | Ω<br>Ω      | 4              |
| $\overline{2}$                      | 10 |  |        | ◠ |  | ◠ | 10 | ت  | 30 |  |        | ◠<br>↩ | n           | $\overline{4}$ |
| 3                                   | 15 |  | ി<br>∠ |   |  |   |    |    |    |  | ◠<br>∠ |        |             | −              |
| 4                                   | 10 |  | 3      | ◠ |  |   |    |    |    |  | ↑<br>∠ | ∠      |             | −              |
| 5                                   | 20 |  |        | ◠ |  |   |    |    |    |  | 3      |        | 30          | 6              |
|                                     |    |  | 4      | ◠ |  |   |    |    |    |  | 3      |        | 30          | 6              |
|                                     |    |  |        |   |  |   |    |    |    |  |        |        |             |                |
|                                     |    |  | л.     | ◠ |  |   |    |    |    |  |        |        |             |                |

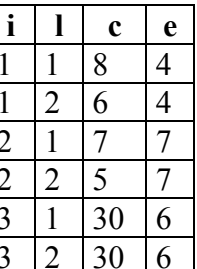

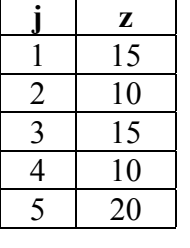

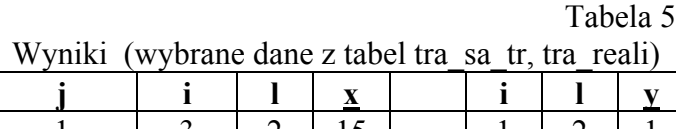

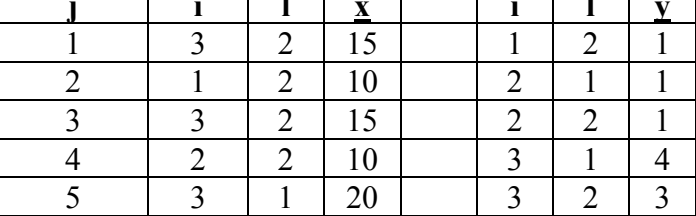

### **7. Podsumowanie**

W pracy przedstawiono ogólną koncepcję systemu do wspomagania decyzji dla centrum dystrybucyjnego. Przedstawiona koncepcja w postaci dodatkowej warstwy informacyjnofunkcjonalnej jest bardzo elastyczna i może posłużyć do implementacji dowolnych modeli decyzyjnych opracowanych postaci zadań programowania całkowitoliczbowego, programowania w logice z ograniczeniami. Zaproponowano bardzo elastyczne i uniwersalne sposoby automatycznej generacji modeli decyzyjnych na podstawie zawartości bazy danych. Jako przykład możliwości zastosowania prezentowanej koncepcji przedstawiono szczegółowy model, jego implementacje oraz rozwiązanie dla problemu decyzyjnego z warstwy operacyjnej centrum dystrybucyjnego – rozdziału palet. Dalsze prace obejmować będą implementacje innych modeli decyzyjnych z zakresu logistyki centrum dystrybucji.

### **BIBLIOGRAFIA**

- 1. Sitek P., Wikarek J.: Zastosowanie środowisk deklaratywnych do budowy struktur systemu wspomagania decyzji harmonogramowania produkcji. BDAS, WKiŁ, Warszawa 2008, s.  $399 \div 409$ .
- 2. Ben-Ari M.: Logika matematyczna w informatyce. WNT, Warszawa 2004.
- 3. Apt K., Wallace M.: Constraint Logic Programming using ECLiPSe. Cambridge 2007.

Recenzent: Prof. dr hab. inż. Andrzej Grzywak

Wpłynęło do Redakcji. 31 stycznia 2010 r.

#### **Abstract**

The concept of decision support system for distribution center has been presented. Additional layer for information and functionality structures which enable to cooperate with ERP and optimization solvers has been described. The mathematical model for the detailed problem of palette allocation in distribution center and implementation of them have been used in two environments - mathematical programming and logic constraint programming. In this paper we propose a framework for decision support system (DSS) for distribution center implemented by CLP/MP and relational SQL database. We illustrate this concept by the implementation of a DSS for palette allocation in distribution center.

### **Adres**

Paweł SITEK: Politechnika Świętokrzyska, Katedra Systemów Sterowania i Zarządzania, Al. 1000-PP 7, 25-314 Kielce, Polska, sitek@tu.kielce.pl.

Jarosław WIKAREK: Politechnika Świętokrzyska, Katedra Systemów Sterowania i Zarządzania, Al. 1000-PP 7, 25-314 Kielce, Polska, j.wikarek@tu.kielce.pl.